## Python Strings

## Help Sheet

• A character is anything you can type on a keyboard - letters, numbers, symbols, even spaces!

Examples: H; 8 p? b

• A **string** is a list of characters in order.

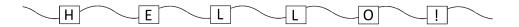

• To create a string in Python, we have to give it a name.

```
In [1]: N text = "This is a string."
```

In this example, the name of the string is text.

To create the string we put the contents in **inverted commas** "".

• We can get the computer to **print** our string using the command:

```
In [3]: N print(text)

This is a string.
```

• Each character in a string is labelled by its position.

Instead of starting on 1, strings start counting from 0!

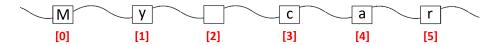

• We can ask the computer to tell us what character is in each position using **square brackets** []. For example, if we wanted to know what character is in position 0:

Or what character is in position 5:

• We can find the length of our string (ie. how many characters) using the len() command.

```
In [26]: H print(len(text))

17
```

• We can get the computer to change the string to upper and lower case using the **upper()** and **lower()** commands.

• We can see how many times a certain character has appeared in a string by using the **count()** command.

Here we can see the "s" character appeared 3 times, and the "." character appeared once.

• We can replace characters in the string with other characters using the **replace()** command.

In the brackets, we first put the characters we want to be replaced, and then the characters we want to replace them.